Espace pédagogique de l'académie de Poitiers > Biotechnologies - Biochimie Génie Biologique - STMS > Enseigner > Ressources Pédagogiques et Didactiques > Ressources produites dans l'académie de Poitiers <http://ww2.ac-poitiers.fr/biochimie/spip.php?article269> - Auteur : Pierre Castro

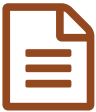

Réaliser des capsules vidéos avec un TNI

TRAAM 2016/17 - Matthieu Chosseler

*Descriptif :*

TRAam Documents pédagogiques élaborés dans le cadre des TRAAM 2016-17

*Sommaire :*

- Présentation de l'activité
- Le retour sur les productions

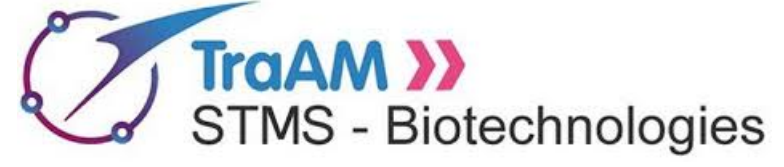

**Réaliser des capsules vidéos avec un TNI**

**Activité pédagogique**

## **réalisée dans le cadre des TRAAM 2016-17**

## Présentation de l'activité

- **Niveau et classe** : *1ère et Term STL en ETLV* ;
- **Thème du programme** : "Communication scientifique en LV1 anglais" ;
- **Situation pédagogique** : *Activité TICE en anglais : développer sa capacité à expliquer une démarche de réflexion préliminaire ou d'analyse des résultats incluant des calculs.* ;
- **Auteurs** : Matthieu [Chosseler](http://ww2.ac-poitiers.fr/biochimie/spip.php?page=mail&m=matthieu.chosseler&ufr=http%253A%252F%252Fsr13-pedaspip-01.in.ac-poitiers.fr%252Fbiochimie%252Fspip.php%253Fpage%253Dimprime_pdf%2526amp%253Bid_article%253D269), Lycée Aliénor d'Aquitaine Poitiers (86) ;
- **Référencement dans Édubase** : fiche [n°533](https://edubase.eduscol.education.fr/fiche/533)<sup>7</sup>.

## ● Le retour sur les productions

- Afin de recueillir l'avis des élèves sur cette séquence, un [formulaire](https://docs.google.com/forms/d/1BXNoowP-1EjG30QHEGpqgncdGtrnzJOfWBBBc2bPBd4/viewform?theme=0AX42CRMsmRFbUy0zNWQ4YjI3Yi05OTZkLTQ1MjYtYmRmZi02NWJlYzBjN2Q4M2U&embedded=true&ifq&key=tgkXEZwPVFL0xzGO4myJvnA) d'enquête **I** volontairement succinct est disponible en ligne.
- Le recueil d'avis des **[enseignants](https://docs.google.com/forms/d/1-JSXfi6xTY3EsaH0CHYpk_6Xqq4oLA_bBBAQtcTKEV0/viewform?formkey=dExQaHVDNjJxMHE3YllFWG85VGRkSXc6MA&theme=0AX42CRMsmRFbUy0xYjMxYzlhMS0xZTM0LTRhNDEtOWI2Yi0yN2RkZWMxZWUzOGI&embedded=true&ifq)** s'effectue à l'aide d'un formulaire plus détaillé accessible dans l'enquête enseignants  $\mathbb{Z}$ .

A l'issue de la période d'expérimentation, une synthèse des avis sur l'usage de ces productions, "côté enseignant" et "côté élèves" sera réalisée.

Le groupe TRAAM Biotechnologies espère que vous avez travaillé avec plaisir et intérêt sur ces productions et vous remercie par avance pour vos réponses aux formulaires d'enquête.

Vous trouverez à télécharger ci-dessous les documents nécessaires à l'activité. Les documents sont contenus dans une archive au format .zip : **Attention : 5 fichiers supports au format .ubz sont nécessaires : merci de contacter l'auteur qui vous les fournira**

Documents joints

**Documents [d'accompagnement](http://sr13-pedaspip-01.in.ac-poitiers.fr/biochimie/sites/biochimie/IMG/zip/traam_tbi_ca8e9f.zip) du Traam : " Réaliser des capsules vidéos avec un TNI " (Zip de 4.2 Mo)** Documents d'accompagnement du Traam : " Réaliser des capsules vidéos avec un TNI "

Exemple de capsule obtenue ["Réaliser](http://sr13-pedaspip-01.in.ac-poitiers.fr/biochimie/sites/biochimie/IMG/mp4/traammcmp4-aa87c.mp4) des capsules vidéos avec un TNI" (durée 01:22) (MPEG4 de 3.5 Mo) Exemple de capsule obtenue "Réaliser des capsules vidéos avec un TNI"

Guide du Traam : ["Réaliser](http://sr13-pedaspip-01.in.ac-poitiers.fr/biochimie/sites/biochimie/IMG/pdf/traam_tbi_ca3310.pdf) des capsules vidéos avec un TNI" (PDF de 230.1 ko) Guide du Traam : "Réaliser des capsules vidéos avec un TNI"

## Liens complémentaires

[Biotechnologies](http://eduscol.education.fr/bio) & STMS sur **Eduscol**

Les productions [Biotechnologies](https://edubase.eduscol.education.fr/recherche?q=&academie%255B%255D=Acad%25C3%25A9mie+de+Poitiers&discipline%255B%255D=Biotechnologies+et+ST2S) & STMS dans **Édubase**

Biotechnologies & STMS sur twitter : **[@eduscol\\_biotech](https://twitter.com/eduscol_biotech?lang=fr))**

 **Académie de Poitiers** Avertissement : ce document est la reprise au format pdf d'un article proposé sur l'espace pédagogique de l'académie de Poitiers. Il ne peut en aucun cas être proposé au téléchargement ou à la consultation depuis un autre site.